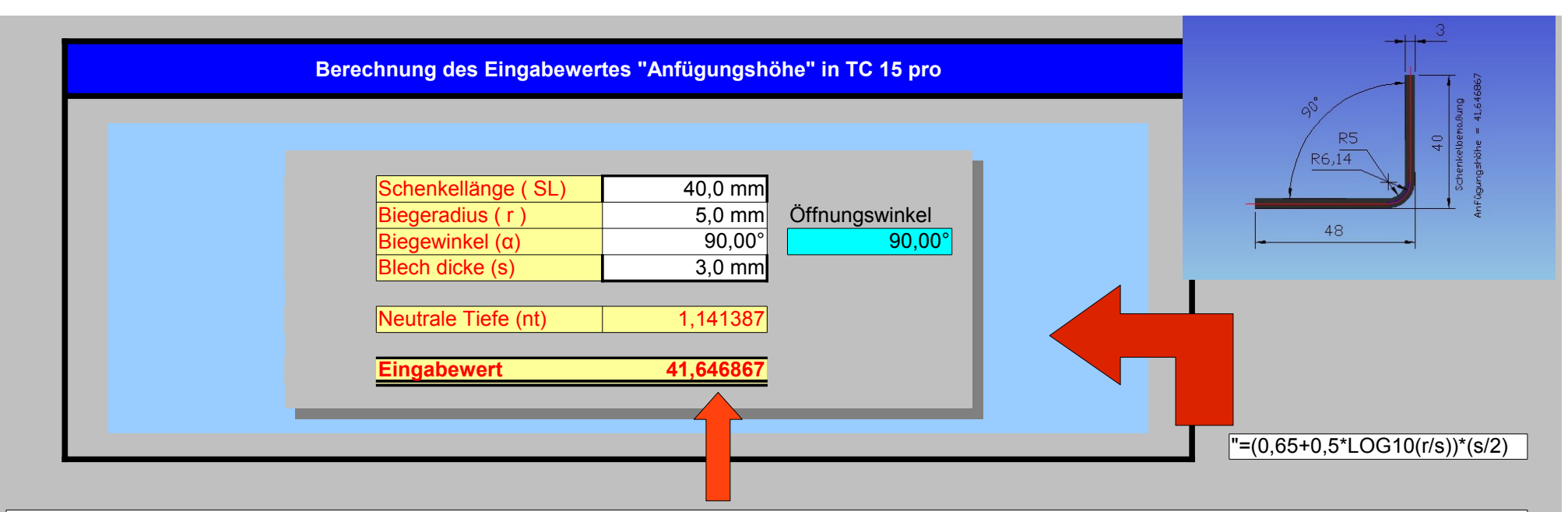

**WENN (** α >0 und α <=90 **; dann** (SL-((SL-((r+(0,65+1/2\*LOG10(r/s))\*(s/2))\*PI()/180\*α))+TAN(RAD(α/2))\*(r+s)))+SL **; sonst** SL+(SL-((SL-((r+nt)\*PI()/180\*α))+r+s))**)**

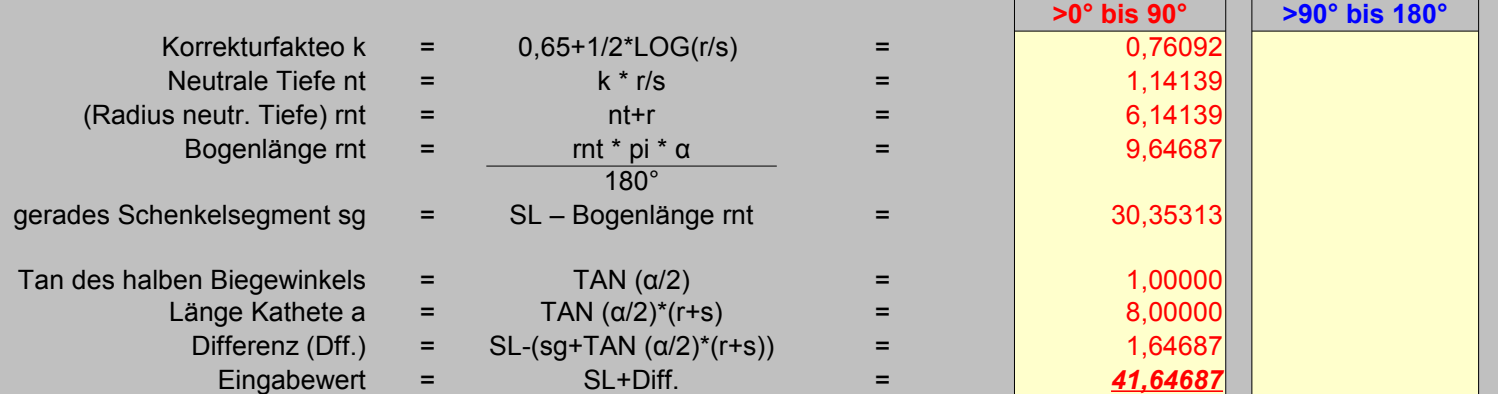

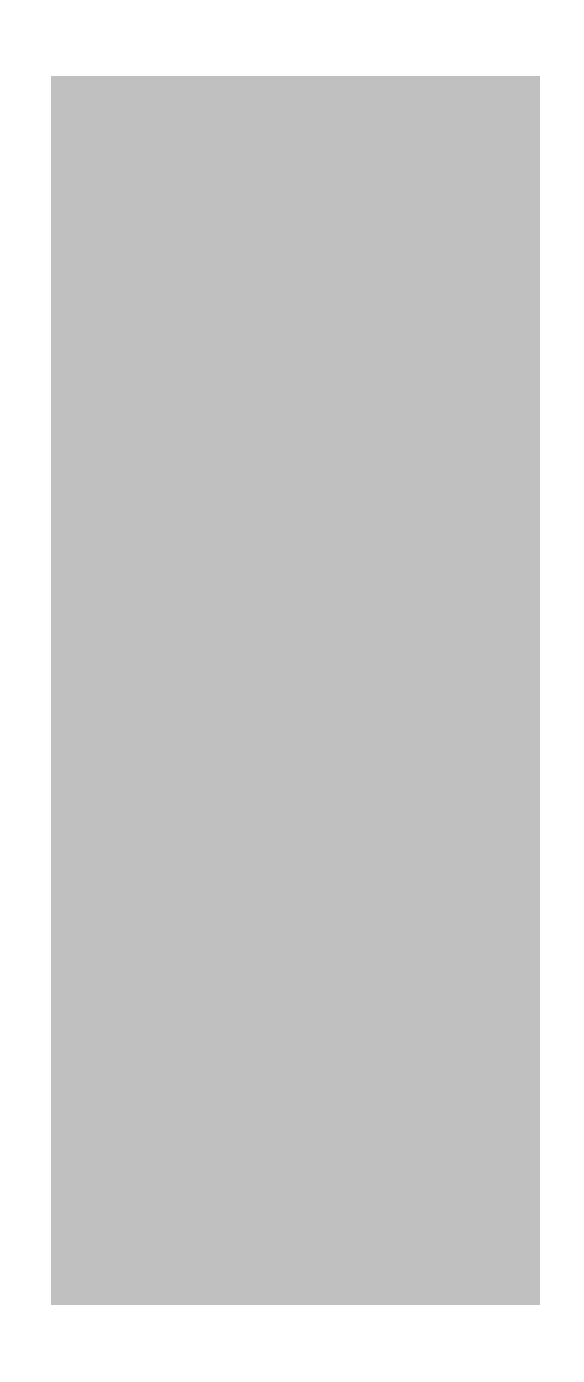